# **TextCritical.net - Feature #2690**

## **Highlight the verse on load**

04/26/2020 05:23 PM - Luke Murphey

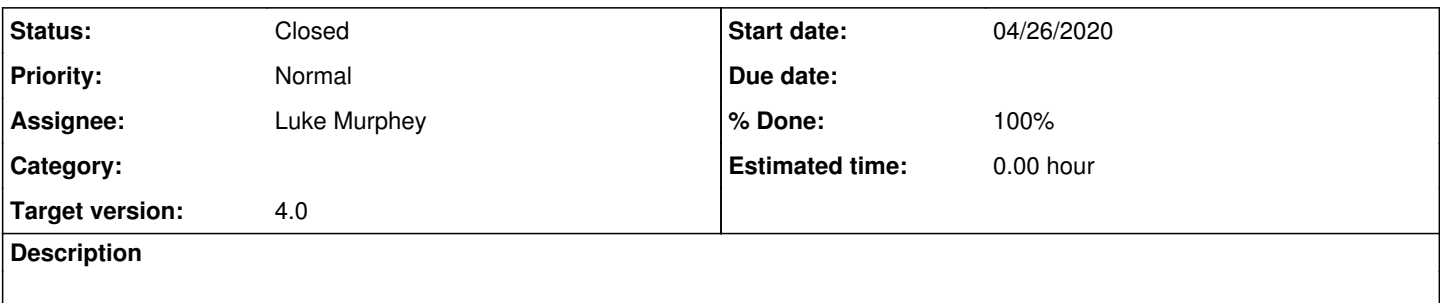

#### **History**

## **#1 - 05/11/2020 04:03 AM - Luke Murphey**

*- Status changed from New to In Progress*

## **#2 - 05/11/2020 05:57 AM - Luke Murphey**

Not sure how to highlight this verse. I need to run something following render().

#### **#3 - 05/11/2020 04:36 PM - Luke Murphey**

I might want to have code that checks the reference after load and highlights accordingly. This would also mean that references would not be cached.

#### **#4 - 05/11/2020 04:46 PM - Luke Murphey**

- *Status changed from In Progress to Closed*
- *% Done changed from 0 to 100*